**ENPC - Module BAEP3**

## **JUSTIFICATION D'ELEMENTS DE COQUES EN BETON ARME :**

# **CALCUL DES CONTRAINTES A L'ELS**

*M. Bué - Le 28/05/20*

### 1. DONNEES

#### **(i) Géométrie**

- Plaque d'épaisseur « h »
- On se place au voisinage d'un nœud (élément infiniment petit))
- Aciers passifs : 4 nappes, supposées // aux axes locaux de la dalle.

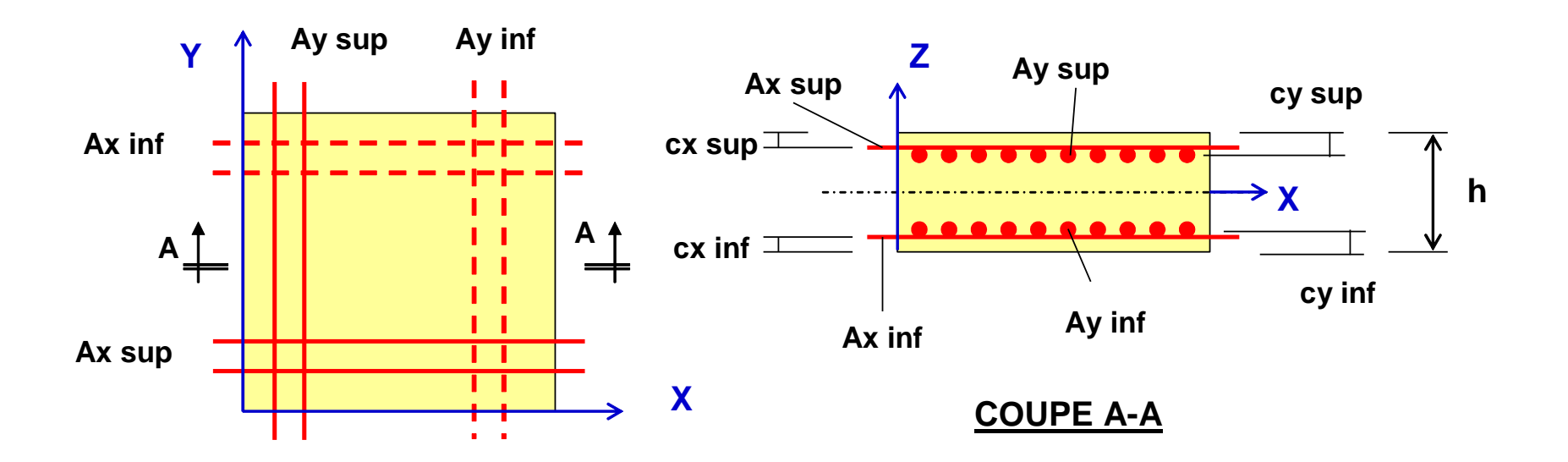

#### **(ii) Efforts appliqués**

Le nœud est soumis aux 6 efforts suivants :

- **Fxx, Fyy et Fxy** en kN/ml Efforts de membrane
	- Convention de signes :
		- Fxx et Fyy >0 en en traction
		- Fxy >0 si tourné de +90° par rapport Fxx
- **Mxx, Myy et Mxy** en kN.m/ml Moments de flexion et de torsion

Convention de signes :

- $Mxx > 0$  s'il tend la fibre sup  $(z > 0)$
- Myy >0 s'il tend la fibre sup
- Mxy  $> 0$  s'il crée un cisaillement  $\sigma xy > 0$  en fibre sup

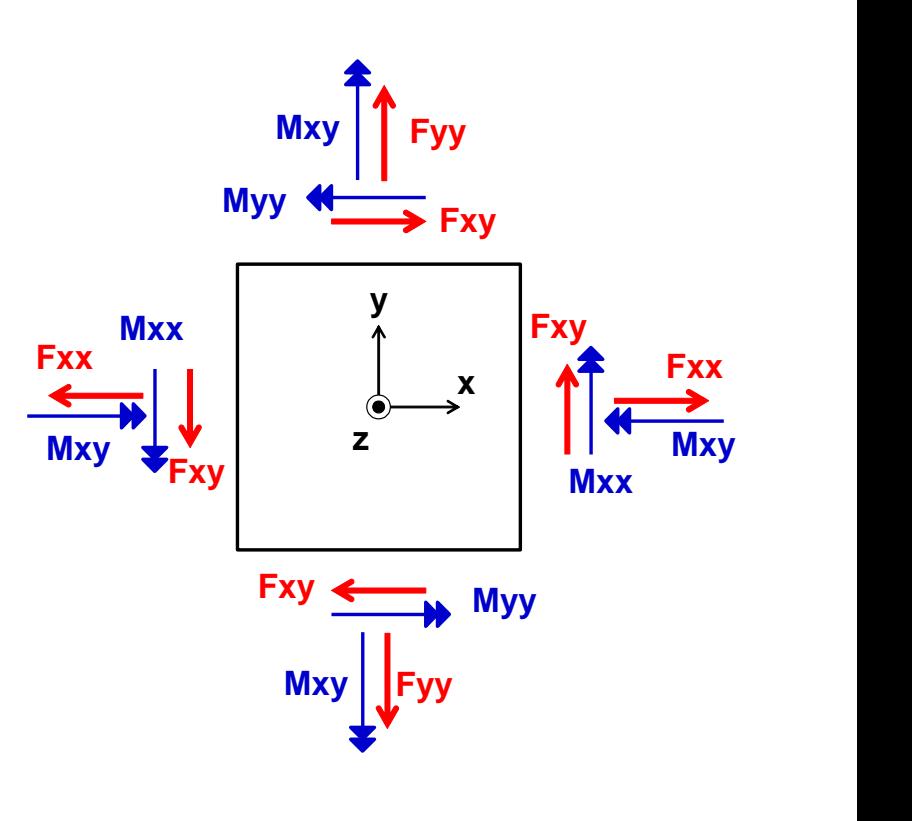

## 2. HYPOTHESES DE CALCUL ELS

#### **(i) Béton en compression**

Comportement supposé élastique linéaire, caractérisé par

- Eb = Module d'Young
- $-v = Coefficient$  de Poisson

*Remarquer que l'hypothèse de linéarité n'est pas trop fausse tant que les sollicitations dans le béton restent modérées (ce qui est généralement le cas à l'ELS, puisqu'on limite les contraintes…).*

#### **(ii) Béton en traction – Remarque sur les 3 états possibles du béton**

Le béton tendu est supposé fissuré => négligé dans la direction où il est tendu.

En fait il existe 3 états possibles pour le béton :

#### **[1] Totalement comprimé**

(2 contraintes principales négatives) = « état 0 fissures »

=> lois de l'élasticité, en contraintes planes.

Remarque – Théorie du cercle de Mohr :

- Centre du cercle  $n_e = \frac{\sigma_{xx} + \sigma_{yy}}{\sigma_{xx} + \sigma_{yy}}$  $_{\Omega}$  =
- Rayon du cercle  $R = \frac{1}{2} \left| \frac{O_{xx} O_{yy}}{2} \right| + \sigma^2$ xy 2 xx y y  $R = \sqrt{\frac{4x - 9y}{2}} + \sigma$  $\int$  $\backslash$  $\overline{\phantom{a}}$  $\overline{\phantom{a}}$  $\setminus$  $\sigma_{\rm v}$  –  $\sigma$  $=$

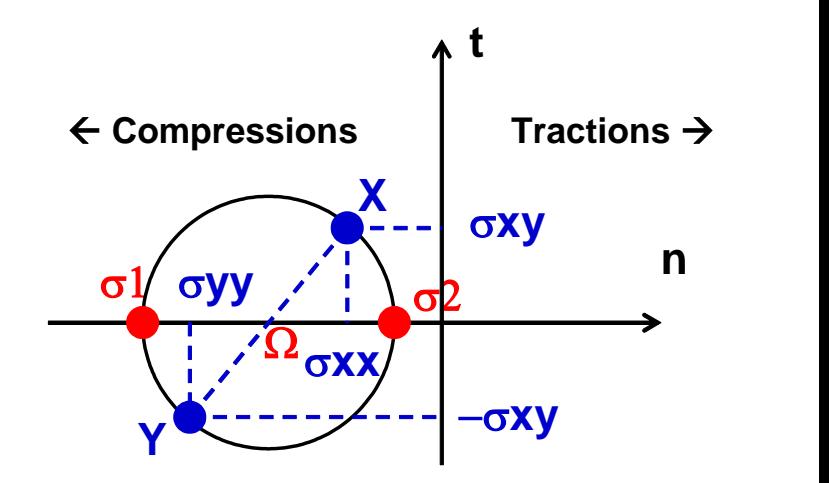

- Contraintes principales  $\sigma$ 1 = n $_{\Omega}$  – R

$$
\sigma 2 = n_{\Omega} + R
$$

2

#### **[2] Partiellement comprimé et tendu**

(contraintes principales de signe contraire) = « état 1 direction de fissure »

=> il subsiste des bielles de béton comprimé, dont on peut calculer l'angle  $\beta$  par rapport à la direction X

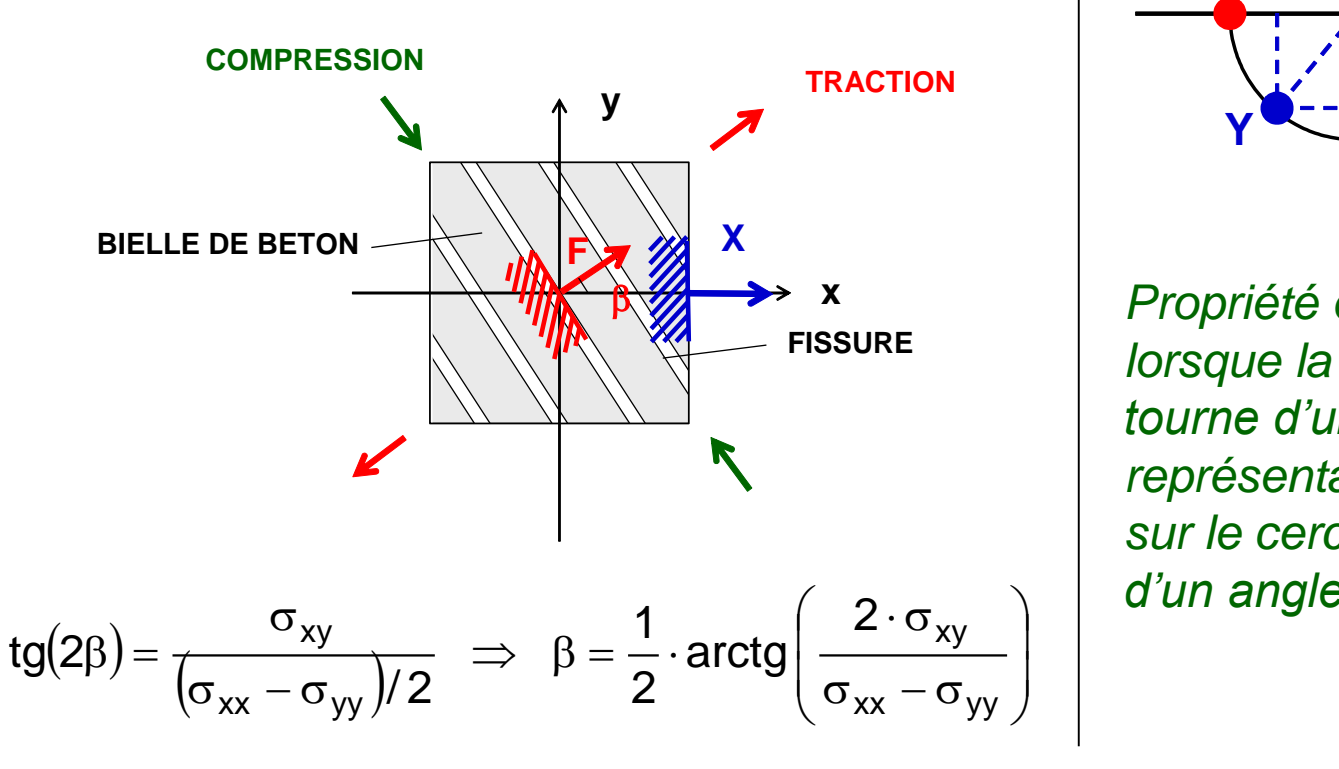

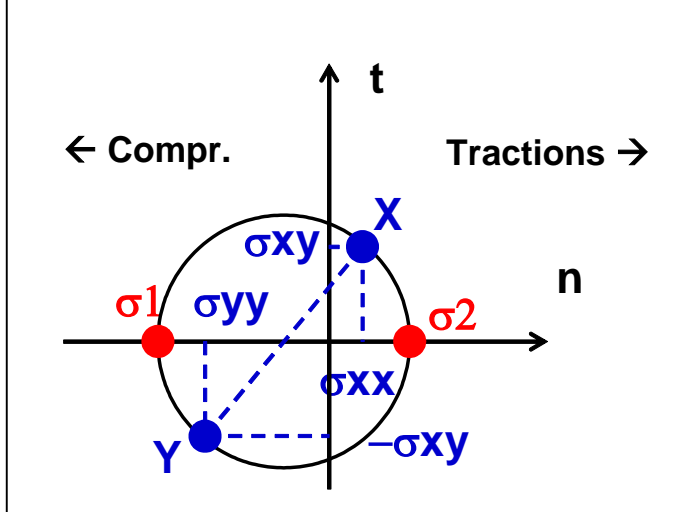

 $\gamma$   $\mid$  d'un angle -2 $\beta$ *Propriété du cercle de Mohr : lorsque la facette réelle tourne d'un angle β, le point représentatif de cette facette sur le cercle de Mohr tourne* 

#### **[3] Totalement tendu**

(2 contraintes principales > 0)

= « état 2 directions de fissures »

=> béton négligé

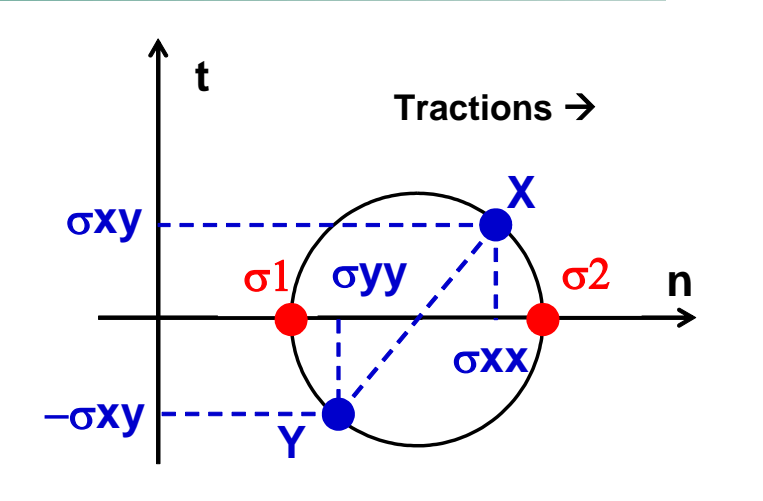

#### **(iii) Aciers passifs**

Hypothèse de comportement élastique linéaire :  $\sigma_{_{\mathbf{a}}}=\mathsf{E}_{_{\mathbf{a}}}\cdot\boldsymbol{\varepsilon}_{_{\mathbf{a}}}$ 

avec  $\varepsilon_a = \varepsilon_b$ et  $E_a = n \cdot E_b$  où « n » est le coefficient d'équivalence acier / béton.

> Ea = 200 000 MPa Eb = formule réglementaire

### 3. CHAMP DE DEFORMATION - PRINCIPE DU CALCUL

On fait l'hypothèse que le champ de déformation est linéaire en z :

 $\left( E_b \cdot \varepsilon_{yy} = a_3 + b \right)$  $\begin{bmatrix} 0 & \lambda \lambda & 1 \\ 0 & -\lambda \lambda & 1 \end{bmatrix}$  $\{2 \mathsf{E}_\mathsf{b} \cdot \varepsilon_\mathsf{xy} = \mathsf{a}_2 + \mathsf{b}_\mathsf{y} \}$  $\begin{bmatrix} F_{11} & F_{22} & F_{23} & F_{24} & F_{25} & F_{26} & F_{27} & F_{28} & F_{29} & F_{20} & F_{20} & F_{20} & F_{20} & F_{20} & F_{20} & F_{20} & F_{20} & F_{20} & F_{20} & F_{20} & F_{20} & F_{20} & F_{20} & F_{20} & F_{20} & F_{20} & F_{20} & F_{20} & F_{20} & F_{20} & F_{20} & F_{20} & F_{20} & F_{20} & F_{20} & F_{20$  $\cdot \varepsilon_{\text{av}} = a_2 + b_2 \cdot z$  $\cdot \varepsilon_{\text{av}} = a_2 + b_2 \cdot z$  $\cdot \varepsilon_{\text{av}} = a_1 + b_1 \cdot Z$  $E_b \cdot \varepsilon_{\text{av}} = a_2 + b_2 \cdot z$  $2E_b \cdot \varepsilon_{av} = a_2 + b_2 \cdot z$  $E_b \cdot \varepsilon_{yy} = a_1 + b_1 \cdot z$ b  $\cdot$  c<sub>yy</sub>  $-\alpha_3 + \omega_3 \cdot 2$ b  $\cdot$  c<sub>xy</sub>  $-$  a<sub>2</sub>  $+$  v<sub>2</sub>  $\cdot$  2  $b \cdot c_{XX} - a_1 + b_1 \cdot L$ 

*(Le module d'Young Eb est introduit pour donner aux constantes une unité de contraintes, et simplifier ultérieurement les équations ; même chose pour le facteur 2).* Noter que ceci est la généralisation du principe adopté pour les poutres, consistant à dire que les sections planes restent planes  $\Rightarrow \varepsilon$  est linéaire en z.

Le principe du calcul est alors le suivant :

- le champ  $[\epsilon]$  est défini par 6 constantes « ai » et « bi » à déterminer
- il existe des relations entre [ $\epsilon$ ] et [ $\sigma$ ] (élasticité)
- il existe des relations entre  $[\sigma]$  et  $[F]$  (équations d'équilibre, intégration)
- Or le chargement [F] est défini par 6 efforts Fxx, Fxy, Fyy, Mxx, Mxy, Myy (données du problème).

On dispose donc de 6 équations pour déterminer les 6 constantes inconnues  $\Rightarrow$  OK

## 4. MISE EN EQUATION

### 4.1 Cas d'une couche de béton comprimé

**(i) Nécessité de discrétiser la coque en couches dans le sens de l'épaisseur** On ne connaît pas au départ ni la hauteur de béton fissuré, ni l'orientation des fissures (angle  $\beta + \pi/2$ ). Or les déformations et les contraintes sont linéaires en z =  $\beta$  dépend de z...

Par ailleurs la fissuration est un phénomène non linéaire (relation  $\sigma \ll \geq \epsilon$ )

Pour résoudre le problème, on discrétise la coque en couches minces successives ; chaque couche sera supposée être dans un état bien défini (soit non fissuré, soit 1 direction de fissure d'angle donné, soit totalement fissuré) Le nombre de couches peut être pris par exemple égal à 20.

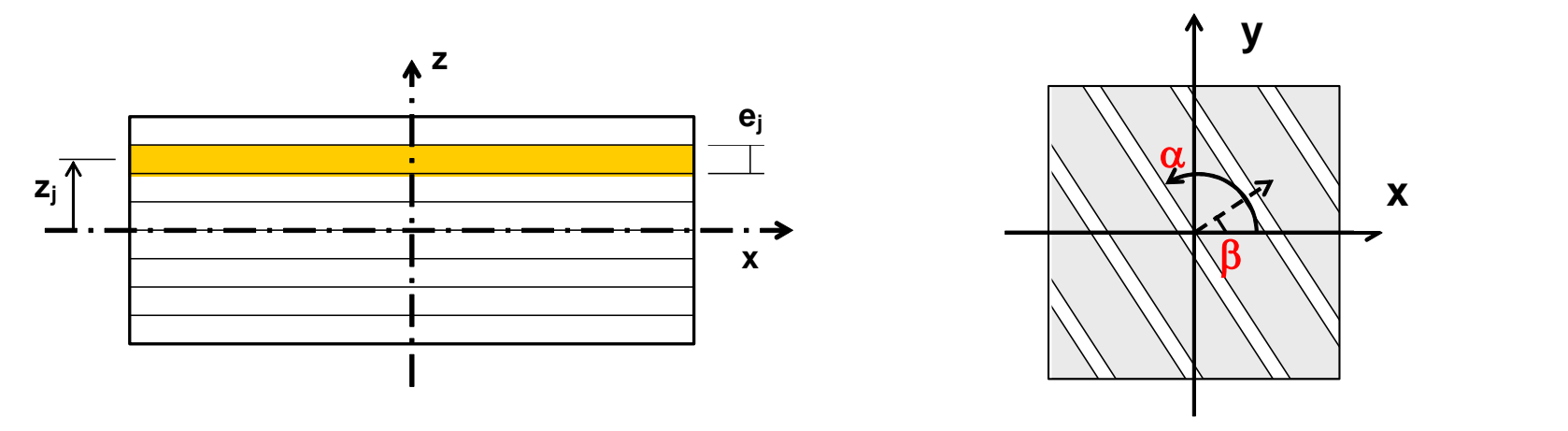

#### **(ii) Principe général**

Il y a lieu de calculer successivement les grandeurs suivantes en fonction des 6 inconnues  $a_i$  et b<sub>i</sub>, i=1 à 3 :  $[\varepsilon] \rightarrow [\sigma] \rightarrow [F]$ 

#### **(iii) Calcul de []**

- Hypothèse de contraintes planes :  $\sigma z =0$
- Ecrivons les lois de l'élasticité :

$$
\Rightarrow \begin{cases} \varepsilon_{xx} = \frac{1}{E_b} \cdot (\sigma_{xx} - v \cdot \sigma_{yy}) \\ \varepsilon_{yy} = \frac{1}{E_b} \cdot (\sigma_{yy} - v \cdot \sigma_{xx}) \\ \varepsilon_{xy} = \left(\frac{1+v}{E_b}\right) \cdot \sigma_{xy} \end{cases}
$$

$$
\varepsilon_{ij} = \left(\frac{1+v}{E_b}\right) \cdot \sigma_{ij} - \frac{v}{E_b} \cdot tr(\sigma) \cdot \delta_{ij}
$$
  
\n
$$
\ast \delta_{ij} = 1 \quad si \quad i = j, \quad 0 \text{ sinon}
$$
  
\n
$$
\ast tr(\sigma) = \sigma_{xx} + \sigma_{yy}
$$

Sous form matricielle

$$
\begin{array}{lll}\n\mathbf{a} & \begin{pmatrix} \varepsilon_{xx} \\ \varepsilon_{yy} \end{pmatrix} = \frac{1}{E_b} \cdot \begin{pmatrix} 1 & -v \\ -v & 1 \end{pmatrix} \cdot \begin{pmatrix} \sigma_{xx} \\ \sigma_{yy} \end{pmatrix} & \Rightarrow & \begin{pmatrix} \sigma_{xx} \\ \sigma_{yy} \end{pmatrix} = \frac{E_b}{\left(1 - v^2\right)} \cdot \begin{pmatrix} 1 & v \\ v & 1 \end{pmatrix} \cdot \begin{pmatrix} \varepsilon_{xx} \\ \varepsilon_{yy} \end{pmatrix} \\
\mathbf{a} & \sigma_{xy} = \begin{pmatrix} \mathbf{E}_b \\ \mathbf{1} + v \end{pmatrix} \cdot \varepsilon_{xy}\n\end{array}
$$

Ceci est de la forme :

$$
\begin{cases}\n\sigma_{xx} = E_b \cdot (P \cdot \varepsilon_{xx} + Q \cdot \varepsilon_{yy}) \\
\sigma_{yy} = E_b \cdot (Q \cdot \varepsilon_{xx} + P \cdot \varepsilon_{yy}) \\
\sigma_{xy} = E_b \cdot 2T \cdot \varepsilon_{xy}\n\end{cases}
$$

 $=$   $\frac{1}{2}$   $=$   $\sqrt{r}$  e

 $Q = \frac{V}{\sqrt{2}} = v \cdot P$  et T

 $\mathsf{V}$  -  $\mathsf{L}$ 

 $1-v^2$ 

 $=\frac{1}{1-v^2}$   $Q = \frac{1}{1-v^2} = v \cdot r$   $Q = v \cdot r$   $Q = 1$ 

 $\frac{1}{1-v^2} = v \cdot P$  et  $I = \frac{1}{2(1+v)}$ 

P et T =  $\frac{1}{\sqrt{1-\frac{1}{2}}}$ 

avec

Remplaçons les déformations par leur valeur :

$$
\begin{cases}\nE_b \cdot \varepsilon_{xx} = a_1 + b_1 \cdot z \\
2E_b \cdot \varepsilon_{xy} = a_2 + b_2 \cdot z \\
E_b \cdot \varepsilon_{yy} = a_3 + b_3 \cdot z\n\end{cases}
$$

d'où

$$
\begin{bmatrix}\n\sigma_{xx} = (P \cdot a_1 + Q \cdot a_3) + (P \cdot b_1 + Q \cdot b_3) \cdot z \\
\sigma_{xy} = T \cdot a_2 + T \cdot b_2 \cdot z \\
\sigma_{yy} = (Q \cdot a_1 + P \cdot a_3) + (Q \cdot b_1 + P \cdot b_3) \cdot z\n\end{bmatrix}
$$

 $-\nu$   $1-\nu$ 

 $P = \frac{1}{1 - v^2}$  Q =  $\frac{v}{1 - v^2} = v \cdot P$  et

#### **(iv) Calcul de [F] pour la couche de béton non fissuré**

On doit maintenant calculer les efforts Fxx, Fxy, Fyy, Mxx, Mxy, Myy s'exerçant dans la couche de béton considérée.

Par définition, on a :

$$
F_{xx} = \int \sigma_{xx} \cdot dS \qquad \qquad M_{xx} = \int \sigma_{xx} \cdot z \cdot dS
$$
  

$$
F_{yy} = \int \sigma_{yy} \cdot dS \qquad \qquad M_{yy} = \int \sigma_{yy} \cdot z \cdot dS
$$
  

$$
F_{xy} = \int \sigma_{xy} \cdot dS \qquad \qquad M_{xy} = \int \sigma_{xy} \cdot z \cdot dS
$$

Appelons zka et zkb les limites inf et sup de la couche k considérée.

$$
F_{xx} = \int_{zka}^{zkb} \sigma_{xx} \cdot dz = \int_{zka}^{zkb} \{(P \cdot a_1 + Q \cdot a_3) + (P \cdot b_1 + Q \cdot b_3) \cdot z\} \cdot dz
$$
  
\n
$$
= (P \cdot a_1 + Q \cdot a_3) \cdot (z_{kb} - z_{ka}) + (P \cdot b_1 + Q \cdot b_3) \cdot \frac{(z_{kb}^2 - z_{ka}^2)}{2}
$$
  
\n
$$
F_{xy} = \int_{zka}^{zkb} \sigma_{xy} \cdot dz = (T \cdot a_2) \cdot (z_{kb} - z_{ka}) + (T \cdot b_2) \cdot \frac{(z_{kb}^2 - z_{ka}^2)}{2}
$$
  
\n
$$
F_{yy} = \int_{zka}^{zkb} \sigma_{yy} \cdot dz = (Q \cdot a_1 + P \cdot a_3) \cdot (z_{kb} - z_{ka}) + (Q \cdot b_1 + P \cdot b_3) \cdot \frac{(z_{kb}^2 - z_{ka}^2)}{2}
$$

De même :

$$
M_{xx} = \int_{zka}^{zkb} \sigma_{xx} \cdot z \cdot dz = \int_{zka}^{zkb} \{(P \cdot a_1 + Q \cdot a_3) \cdot z + (P \cdot b_1 + Q \cdot b_3) \cdot z^2\} \cdot dz
$$
  
\n
$$
= (P \cdot a_1 + Q \cdot a_3) \cdot \frac{\left(z_{kb}^2 - z_{ka}^2\right)}{2} + (P \cdot b_1 + Q \cdot b_3) \cdot \frac{\left(z_{kb}^3 - z_{ka}^3\right)}{3}
$$
  
\n
$$
M_{xy} = \int_{zka}^{zkb} \sigma_{xy} \cdot z \cdot dz = (T \cdot a_2) \cdot \frac{\left(z_{kb}^2 - z_{ka}^2\right)}{2} + (T \cdot b_2) \cdot \frac{\left(z_{kb}^3 - z_{ka}^3\right)}{3}
$$
  
\n
$$
M_{yy} = \int_{zka}^{zkb} \sigma_{yy} \cdot z \cdot dz = (Q \cdot a_1 + P \cdot a_3) \cdot \frac{\left(z_{kb}^2 - z_{ka}^2\right)}{2} + (Q \cdot b_1 + P \cdot b_3) \cdot \frac{\left(z_{kb}^3 - z_{ka}^3\right)}{2}
$$

3 2 zka y y y y J

On peut remarquer que :

$$
\begin{cases}\nz_{kb} - z_{ka} = S_k & \text{Section de la couche} \\
\frac{\left(z_{kb}^2 - z_{ka}^2\right)}{2} = M_k & \text{Moment stating the la couche} \\
\frac{\left(z_{kb}^3 - z_{ka}^3\right)}{3} = I_k & \text{Inertia de la couche}\n\end{cases}
$$

Section de la couche

Alors on peut écrire de façon plus simple :

$$
\begin{cases}\nF_{xx} = (P \cdot a_1 + Q \cdot a_3) \cdot S_k + (P \cdot b_1 + Q \cdot b_3) \cdot M_k \\
F_{xy} = (T \cdot a_2) \cdot S_k + (T \cdot b_2) \cdot M_k \\
F_{yy} = (Q \cdot a_1 + P \cdot a_3) \cdot S_k + (Q \cdot b_1 + P \cdot b_3) \cdot M_k\n\end{cases}
$$

$$
\begin{cases}\nM_{xx} = (P \cdot a_1 + Q \cdot a_3) \cdot M_k + (P \cdot b_1 + Q \cdot b_3) \cdot I_k \\
M_{xy} = (T \cdot a_2) \cdot M_k + (T \cdot b_2) \cdot I_k \\
M_{yy} = (Q \cdot a_1 + P \cdot a_3) \cdot M_k + (Q \cdot b_1 + P \cdot b_3) \cdot I_k\n\end{cases}
$$

ce qui peut s'écrire sous forme matricielle :

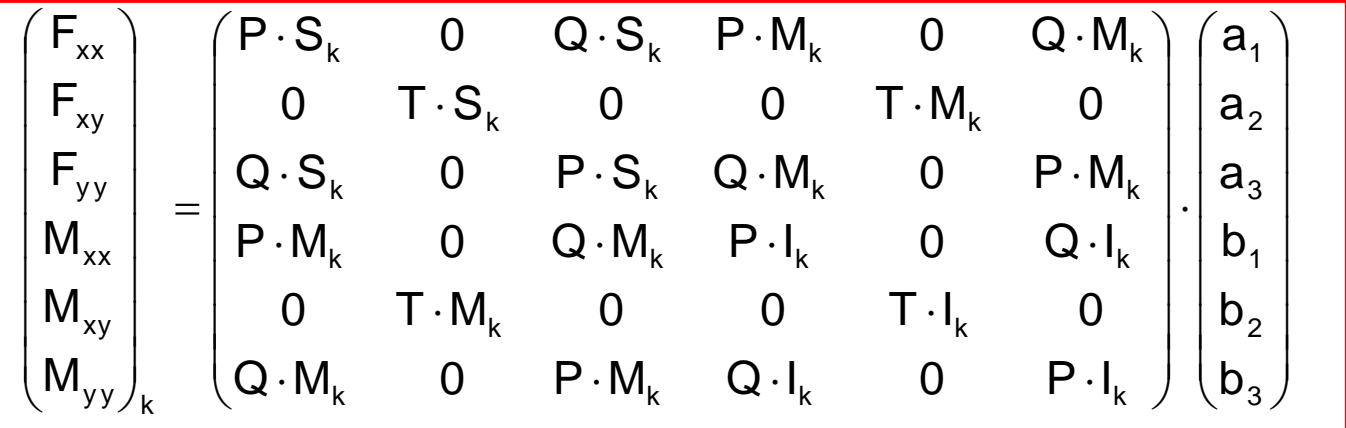

#### **(v) Interprétation - Matrice de rigidité**

On constate que cette matrice est symétrique. ll s'agit d'une matrice de rigidité élémentaire [R]<sub>k</sub>, permettant de calculer les efforts s'exerçant dans une couche  $[F]_k$  en fonction de nos 6 inconnues [D] caractérisant la déformation :

#### $[F]_k = [R]_k$ . [D]

En sommant sur toutes les composants du système (= couches de béton + aciers), on pourra écrire que la somme des efforts équilibrés par ces composants est égale aux efforts extérieurs appliqués à la coque :

$$
\sum_{k} [F]_{k} = \sum_{k} ([R]_{k} \cdot [D]) = [F]_{ext}
$$
\n
$$
= \sum_{k} ([R]_{k}] \cdot [D] = [F]_{ext}
$$
\n
$$
[R]_{total} \cdot [D] = [F]_{ext} \quad \text{avec } [R]_{total} = \sum_{k} [R]_{k}
$$
\nLa matrice de rigidité globale de la coque s'obtient par sommation (on d'lassi « assemblage ») des matrices de rigidité éléments.

La matrice de rigidité globale de la coque s'obtient par sommation (on dit

### 4.2 Cas d'un acier de direction «  $\alpha$ i »

#### **(i) Principe général**

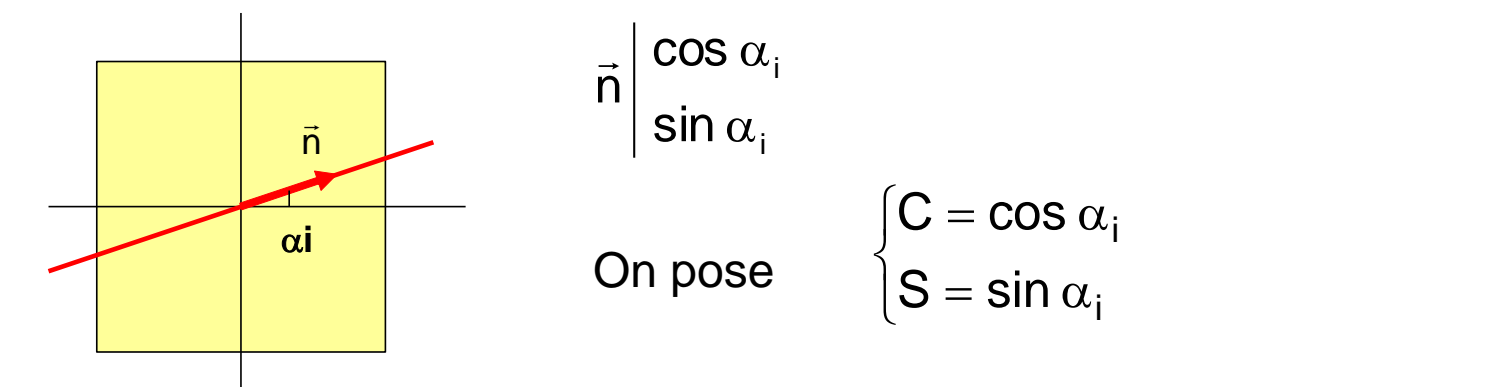

La nappe d'acier est supposée se trouver à la cote  $z_a$ 

On fait l'hypothèse que l'acier n'exerce un effort que parallèlement à lui-même

Il y a lieu de calculer successivement les grandeurs suivantes en fonction des 6 inconnues a<sub>i</sub> et b<sub>i</sub>, i=1 à 3 :

$$
[\epsilon]_{x,y} \to [\epsilon]_{\text{acier}} \to [\sigma]_{\text{acier}} \to [\sigma]_{x,y} \to [F]
$$

#### **(ii) Calcul de []acier**

On désigne sous ce terme le tenseur des déformations, exprimé dans le repère de l'acier = repère tourné d'un angle «  $\alpha i$  » par rapport au repère général (O, x, y).

$$
\begin{aligned}\n\left[\varepsilon\right]_{a} &= t[P] \cdot \left[\varepsilon\right] \cdot [P] \\
\text{où [P] est la matrice de passage : } \left[P\right] = \begin{pmatrix}\n\cos \alpha & -\sin \alpha \\
\sin \alpha & \cos \alpha\n\end{pmatrix} = \begin{pmatrix}\nC & -S \\
S & C\n\end{pmatrix} \\
\left[\varepsilon\right]_{a} &= \begin{pmatrix}\nC & S \\
-S & C\n\end{pmatrix} \cdot \begin{pmatrix}\n\varepsilon_{xx} & \varepsilon_{xy} \\
\varepsilon_{xy} & \varepsilon_{yy}\n\end{pmatrix} \cdot \begin{pmatrix}\nC & -S \\
S & C\n\end{pmatrix} \quad \text{de la forme} \quad \begin{pmatrix}\n\varepsilon_{a} & x \\
x & x\n\end{pmatrix} \\
\left[\varepsilon\right]_{a} &= \begin{pmatrix}\nC & S \\
-S & C\n\end{pmatrix} \cdot \begin{pmatrix}\nC \cdot \varepsilon_{xx} + S \cdot \varepsilon_{xy} & -S \cdot \varepsilon_{xx} + C \cdot \varepsilon_{xy} \\
C \cdot \varepsilon_{xy} + S \cdot \varepsilon_{yy} & -S \cdot \varepsilon_{xy} + C \cdot \varepsilon_{yy}\n\end{pmatrix} \\
\frac{\varepsilon_{a} = C^{2} \cdot \varepsilon_{xx} + 2 \cdot CS \cdot \varepsilon_{xy} + S^{2} \cdot \varepsilon_{yy}}{\cdot \varepsilon_{yy} + S^{2} \cdot \varepsilon_{yy}}\n\end{aligned}
$$

#### **(iii) Calcul de []acier**

On considère que l'acier exerce un unique effort axial :  $\sigma_{\rm a}$  = E $_{\rm a}$  .  $\varepsilon_{\rm a}$  = n . E $_{\rm b}$  .  $\varepsilon_{\rm a}$ 

$$
\implies \qquad \sigma_a = n \cdot E_b \cdot (C^2 \cdot \varepsilon_{xx} + 2 \cdot CS \cdot \varepsilon_{xy} + S^2 \cdot \varepsilon_{yy})
$$

On remplace  $\varepsilon_{xx}$ ,  $\varepsilon_{xy}$  et  $\varepsilon_{yy}$  par leur valeur, d'où :

$$
\sigma_a = n \cdot \left[ \left( C^2 \cdot a_1 + CS \cdot a_2 + S^2 \cdot a_3 \right) + \left( C^2 \cdot b_1 + CS \cdot b_2 + S^2 \cdot b_3 \right) \cdot z_a \right]
$$

Sous forme matricielle, on a : 
$$
[\sigma]_a = \begin{pmatrix} \sigma_a & 0 \\ 0 & 0 \end{pmatrix}
$$

#### **(iii) Calcul de []x,y**

On revient maintenant dans le repère général (0, x, y), ce qui revient à effectuer une rotation d'angle «  $-\alpha_i$  » :

$$
[\sigma]_{(x,y)} = t[P] \cdot [\sigma]_a \cdot [P] \quad \text{avec} \quad [P] = \begin{pmatrix} \cos \alpha_i & \sin \alpha_i \\ -\sin \alpha_i & \cos \alpha_i \end{pmatrix} = \begin{pmatrix} C & S \\ -S & C \end{pmatrix}
$$

On en déduit :

$$
\begin{bmatrix} \sigma \end{bmatrix} = \begin{bmatrix} C & -S \\ S & C \end{bmatrix} \cdot \begin{bmatrix} \sigma_a & 0 \\ 0 & 0 \end{bmatrix} \cdot \begin{bmatrix} C & S \\ -S & C \end{bmatrix}
$$

$$
= \begin{bmatrix} \sigma_a \cdot C & 0 \\ \sigma_a \cdot S & 0 \end{bmatrix} \cdot \begin{bmatrix} C & S \\ -S & C \end{bmatrix} = \begin{bmatrix} \sigma_a \cdot C^2 & \sigma_a \cdot CS \\ \sigma_a \cdot CS & \sigma_a \cdot S^2 \end{bmatrix}
$$

ce qui est la matrice cherchée, de la forme :

$$
\begin{pmatrix} \sigma_{xx} & \sigma_{xy} \\ \sigma_{xy} & \sigma_{yy} \end{pmatrix}
$$

Remplaçons  $\sigma$ a par sa valeur ; on obtient :

$$
\begin{bmatrix}\n\sigma_{xx} = n_a \cdot \left\{ (C^4 \cdot a_1 + C^3 S \cdot a_2 + C^2 S^2 \cdot a_3) + (C^4 \cdot b_1 + C^3 S \cdot b_2 + C^2 S^2 \cdot b_3) \cdot z \right\} \\
\sigma_{xy} = n_a \cdot \left\{ (C^3 S \cdot a_1 + C^2 S^2 \cdot a_2 + C S^3 \cdot a_3) + (C^3 S \cdot b_1 + C^2 S^2 \cdot b_2 + C S^3 \cdot b_3) \cdot z \right\} \\
\sigma_{yy} = n_a \cdot \left\{ (C^2 S^2 \cdot a_1 + C S^3 \cdot a_2 + S^4 \cdot a_3) + (C^2 S^2 \cdot b_1 + C S^3 \cdot b_2 + S^4 \cdot b_3) \cdot z \right\}\n\end{bmatrix}
$$

Remarque – cas particulier d'aciers parallèles aux axes Pour un acier de direction x, on a C = cos  $\alpha i = 1$  et S = sin  $\alpha i = 0$ ; donc :

$$
\begin{cases}\n\sigma_{xx} = n_a \cdot (a_1 + b_1 \cdot z) \\
\sigma_{xy} = 0 \\
\sigma_{yy} = 0\n\end{cases}
$$
\nce qui correspond bien à ce qu'on doit trouver

#### **(iv) Calcul de [F]**

L'effort dans l'acier vaut :  $\qquad \, \mathsf{F}_{\mathsf{ai}} = \mathsf{A}_{\mathsf{i}} \cdot \mathsf{\sigma}_{\mathsf{ai}}$ 

Pour obtenir les forces Fxx, Fxy et Fyy, il suffit donc de multiplier les contraintes correspondantes par A<sub>i</sub>.

Pour obtenir les moments Mxx, Mxy et Myy, il suffit de multiplier les expressions de Fxx, Fxy et Fyy par  $z_i$  où  $z_i$  est la position de l'acier par rapport à la mi-épaisseur de dalle.

On obtient les expressions suivantes :

 3 2 1 3 2 1 2 i 2 4 i 2 3 i 2 2 i 4 i 3 i 2 2 2 i 2 3 i 2 2 2 i 3 i 3 i 2 2 i 3 2 i 2 2 2 i 2 3 i 4 i 2 2 i 3 i 4 i 4 i 3 i 2 2 3 4 2 2 i 3 i 2 2 i 3 2 2 3 3 i 2 2 i 3 i 4 3 2 2 4 a i Ai y y x y x x y y x y x x b b b a a a C S z CS z S z C S z CS z S z C Sz C S z CS z C Sz C S z CS z C z C Sz C S z C z C Sz C S z C S CS S C S z CS z S z C S C S CS C Sz C S z CS z C C S C S C z C Sz C S z n A M M M F F F

On remarque que cette matrice est symétrique : c'est la « matrice de rigidité élémentaire » correspondant à un acier.

#### 4.3 Cas d'une couche de béton fissuré

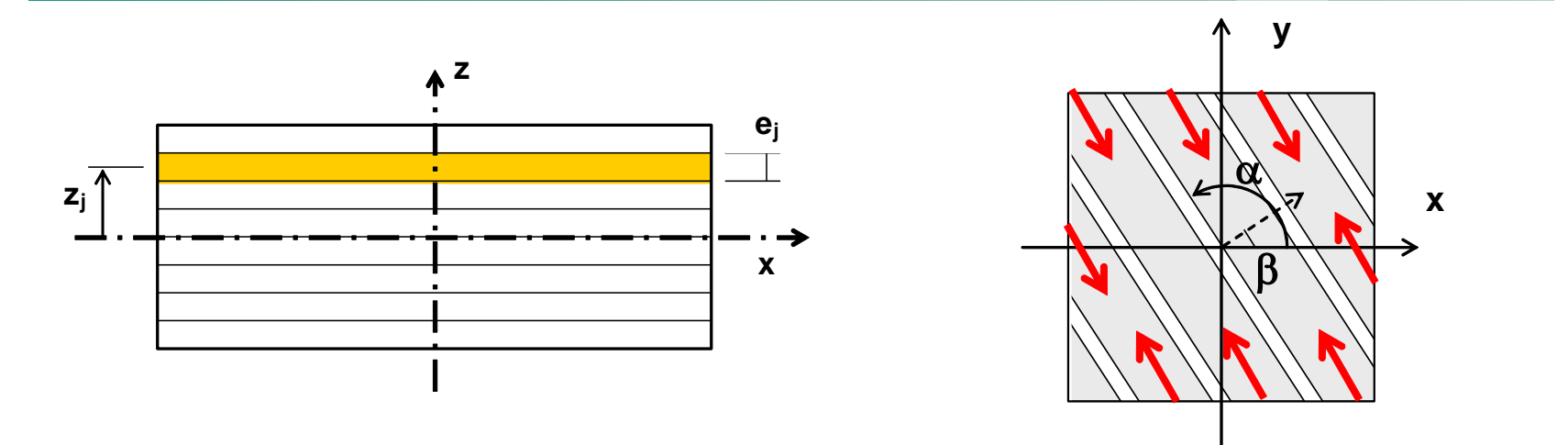

On fait l'hypothèse qu'une telle couche ne reprend que des efforts de compression parallèles aux bielles de béton.

Le comportement de cette couche peut donc être assimilé à celui d'un acier fictif :

- de même section équivalente => (na . Ai) remplacé par **e<sup>j</sup>** dans les équations ci-avant
- de direction parallèle à celle des fissures : où  $\beta$  est l'angle de la normale à la facette sur laquelle s'exerce la contrainte principale de traction  $(\sigma 2)$ bielle  $\overline{\phantom{a}}$  P  $\overline{\phantom{a}}$  2  $\alpha_{\text{\,bielle\,}}=\beta+\frac{\pi}{\alpha}$
- de position  $z_i$  = position du centre de la couche

### 5. RESOLUTION - CALCUL ITERATIF

Le calcul s'effectue de la façon suivante :

- Assemblage (= addition) des matrices de rigidité élémentaires des différentes couches de béton et des acier pour former la matrice de rigidité globale du système [R] telle que  $|\mathsf{F}| = |\mathsf{R}| \cdot |\mathsf{D}|$ globale du système [R] telle que
- Inversion du système pour calculer  $[D] = [R]^{-1} \cdot [F]$ où [D] correspond aux constantes a1, a2, a3, b1, b2, b3.

#### Le calcul est itératif :

- Lors du 1er calcul, on suppose que toutes les couches de béton sont non fissurées ; après avoir calculé les 6 constantes, on peut calculer les contraintes béton dans chaque couche, donc vérifier leur état globale du système [R] telle que  $[F] = [R] \cdot [D]$ <br>Inversion du système pour calculer  $[D] = [R]^{-1} \cdot [F]$ <br>où [D] correspond aux constantes a1, a2, a3, b1, b2, b3.<br>Icul est itératif :<br>Lors du 1<sup>er</sup> calcul, on suppose que toutes l
- au 2<sup>ème</sup> calcul, on construit une nouvelle matrice de rigidité en tenant compte de la fissuration des couches de l'état précédent ; nouveau calcul => nouvelles contraintes => nouvelle fissuration
- etc., jusqu'à converger vers un état stable (= aucune modification de l'état

### 6. STABILISATION DE L'ALGORITHME : INTRODUCTION DE CISAILLEMENT DANS LES BIELLES DE BETON

#### **(i) Constat d'instabilité**

Il se trouve qu'avec la matrice précédemment construite, l'algorithme est peu stable : le terme b2 (partie linéaire en z de  $\varepsilon_{xy}$ ) devient important, et parfois ne converge pas ; ceci correspond à une distorsion des bielles de béton…

Il ne s'agit pas d'un simple problème numérique, mais bel et bien d'une conséquence du fait que le béton fissuré a été modélisé au moyen de bielles comprimées, par nature instables dès que les efforts exercés ne sont plus strictement parallèles aux bielles de béton (or c'est un peu ce qui se produit lors des itérations successives…)<br>APPLIQUES

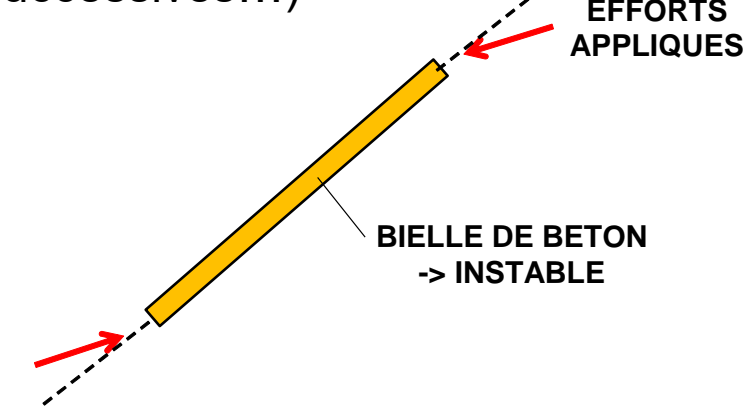

#### **(ii) Idée de cisaillement stabilisateur**

Un cisaillement  $\sigma'xy$  (dans le repère de la bielle) permettrait de stabiliser les bielles de béton. On fait donc l'hypothèse qu'il se développe un cisaillement de la forme :  $\left. \sigma \right|_{\mathsf{x}\mathsf{y}} = \mathsf{k} \cdot \mathsf{E}_{\mathsf{b}} \cdot \mathsf{\varepsilon'}_{\mathsf{x}\mathsf{y}}$  $k_{\rm av} = k \cdot E_{\rm k} \cdot \epsilon'$ 

où k est un coefficient à choisir. Ce cisaillement peut également s'interpréter comme un cisaillement entre bielles de béton.

Noter que lorsqu'on aura convergé vers la solution, les bielles seront parallèles au repère principal (car à chaque itération l'angle des bielles est celui de la direction principale). Donc  $\epsilon$ 'xy=0 =>  $\sigma$ 'xy=0.

Le cisaillement stabilisateur va disparaître de lui-même, et donc on peut choisir k=1.

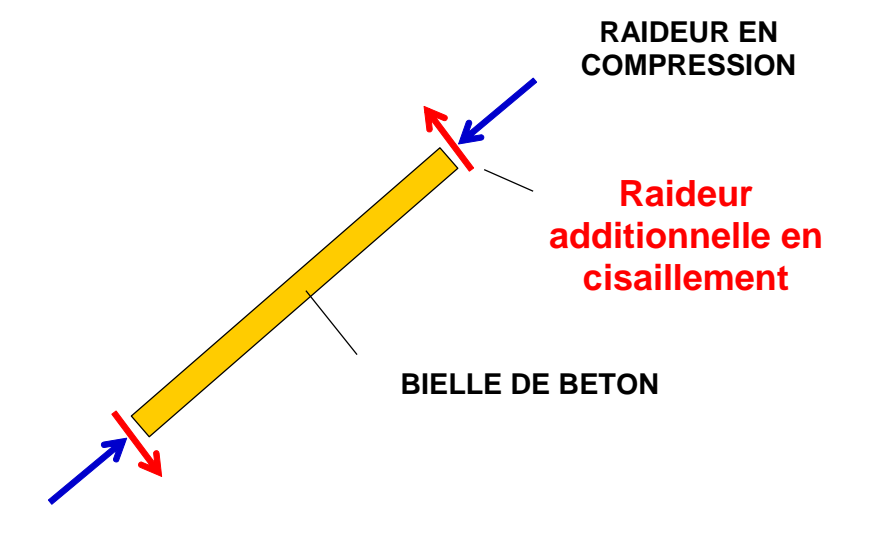

#### **(iii) Mise en équation**

On doit établir la relation entre les efforts équilibrés par ce cisaillement additionnel (Fxx, Fxy, Fyy + moments) et la déformation  $[\epsilon]$ :

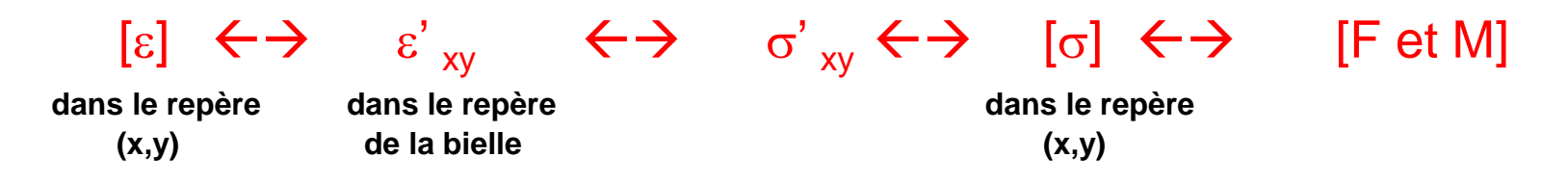

#### **> Calcul de ' xy**

On applique les formules de changement de base correspondant à une rotation  $\theta$ , où  $\theta$  est l'angle de la bielle :

$$
\begin{bmatrix} \varepsilon \end{bmatrix} = \begin{pmatrix} \varepsilon_{xx} & \varepsilon_{xy} \\ \varepsilon_{xy} & \varepsilon_{yy} \end{pmatrix}
$$
  

$$
\begin{bmatrix} \varepsilon' \end{bmatrix} = t[P] \cdot [\varepsilon] \cdot [P] \quad \text{avec } [P] = \begin{pmatrix} C & -S \\ S & C \end{pmatrix} \quad \text{et} \begin{cases} C = \cos \theta \\ S = \sin \theta \end{cases}
$$

#### Cisaillement dans les bielles de béton

$$
[\varepsilon'] = \begin{pmatrix} C & S \\ -S & C \end{pmatrix} \cdot \begin{pmatrix} \varepsilon_{xx} & \varepsilon_{xy} \\ \varepsilon_{xy} & \varepsilon_{yy} \end{pmatrix} \cdot \begin{pmatrix} C & -S \\ S & C \end{pmatrix}
$$

$$
= \begin{pmatrix} C & S \\ -S & C \end{pmatrix} \cdot \begin{pmatrix} \varepsilon_{xx} \cdot C + \varepsilon_{xy} \cdot S & -\varepsilon_{xx} \cdot S + \varepsilon_{xy} \cdot C \\ \varepsilon_{xy} \cdot C + \varepsilon_{yy} \cdot S & -\varepsilon_{xy} \cdot S + \varepsilon_{yy} \cdot C \end{pmatrix}
$$

Le terme  $\varepsilon'_{xy}$  (hors diagonale) vaut :

$$
\varepsilon'_{xy} = \left(\varepsilon_{yy} - \varepsilon_{xx}\right) \cdot \mathbf{CS} + \varepsilon_{xy} \cdot \left(\mathbf{C}^2 - \mathbf{S}^2\right)
$$

**> Calcul de ' xy**

$$
\sigma'_{xy} = E_b \cdot \varepsilon'_{xy} = E_b \cdot \left( -CS \cdot \varepsilon_{xx} + \left( C^2 - S^2 \right) \cdot \varepsilon_{xy} + CS \cdot \varepsilon_{yy} \right)
$$

Sous forme matricielle, ce cisaillement additionnel peut s'écrire :

$$
[\sigma'] = \begin{pmatrix} 0 & \sigma'_{xy} \\ \sigma'_{xy} & 0 \end{pmatrix}
$$

### $>$  **Calcul de [** $\sigma$ **]**<sub>x,y</sub>

On effectue cette fois une rotation «  $- $\theta$$  » pour revenir dans le repère (x,y)

$$
[\sigma] = t[P] \cdot [\sigma'] \cdot [P] \quad \text{avec } [P] = \begin{pmatrix} C & S \\ -S & C \end{pmatrix}
$$
  
\n
$$
[\sigma] = \begin{pmatrix} C & -S \\ S & C \end{pmatrix} \cdot \begin{pmatrix} 0 & \sigma'_{xy} \\ \sigma'_{xy} & 0 \end{pmatrix} \cdot \begin{pmatrix} C & S \\ -S & C \end{pmatrix}
$$
  
\n
$$
= \sigma'_{xy} \begin{pmatrix} C & -S \\ S & C \end{pmatrix} \cdot \begin{pmatrix} -S & C \\ C & S \end{pmatrix}
$$
  
\n
$$
= \sigma'_{xy} \begin{pmatrix} -2 \cdot CS & C^2 - S^2 \\ C^2 - S^2 & 2 \cdot CS \end{pmatrix} \text{ de la forme } \begin{pmatrix} \sigma_{xx} & \sigma_{xy} \\ \sigma_{xy} & \sigma_{yy} \end{pmatrix}
$$

En remplaçant  $\sigma'_{xy}$  par sa valeur, on obtient :

$$
\begin{cases}\n\sigma_{xx} = 2 \cdot E_b \cdot \left\{ \varepsilon_{xx} \cdot C^2 S^2 - \varepsilon_{xy} \cdot (C^3 S - C S^3) - \varepsilon_{yy} \cdot C^2 S^2 \right\} \\
\sigma_{xy} = E_b \cdot \left\{ - \varepsilon_{xx} \cdot (C^3 S - C S^3) + \varepsilon_{xy} \cdot (C^2 - S^2)^2 + \varepsilon_{yy} \cdot (C^3 S - C S^3) \right\} \\
\sigma_{yy} = -\sigma_{xx}\n\end{cases}
$$

#### **> Calcul de [F]**

Les forces correspondent à l'intégrale des contraintes, supposées ici constantes sur l'épaisseur de la couche (épaisseur ei, position zi) donc :

$$
\begin{cases} F_{xx} = e_i \cdot \sigma_{xx} \\ F_{xy} = e_i \cdot \sigma_{xy} \\ F_{yy} = e_i \cdot \sigma_{yy} \end{cases} \qquad \begin{cases} M_{xx} = e_i \cdot z_i \cdot \sigma_{xx} \\ M_{xy} = e_i \cdot z_i \cdot \sigma_{xy} \\ M_{yy} = e_i \cdot z_i \cdot \sigma_{yy} \end{cases}
$$

Il ne reste plus qu'à remplacer les déformations par leur valeur :

$$
\begin{cases}\nE_b \cdot \varepsilon_{xx} = a_1 + b_1 \cdot z_i \\
2E_b \cdot \varepsilon_{xy} = a_2 + b_2 \cdot z_i \\
E_b \cdot \varepsilon_{yy} = a_3 + b_3 \cdot z_i\n\end{cases}
$$

#### Cisaillement dans les bielles de béton

Pour simplifier l'écriture, on adopte les notations suivantes :

$$
\begin{cases}\nf_1 = e_i \cdot C^4 \\
f_2 = e_i \cdot C^3 S \\
f_3 = e_i \cdot C^2 S^2 \\
f_4 = e_i \cdot CS^3 \\
f_5 = e_i \cdot S^4\n\end{cases}\n\begin{cases}\ng_k = f_k \times z_i \\
(k = 1\dot{a}5)\n\end{cases}\n\begin{cases}\nh_k = f_k \times z^2 \\
(k = 1\dot{a}5)\n\end{cases}
$$

Alors on a :

 $\begin{bmatrix} R_{\tau} \end{bmatrix} = \begin{bmatrix} -2I_3 & I_2 - I_4 \ 2I_3 & I_3 - I_4 \end{bmatrix}$  $(f_2 - f_4)$   $-2f_3$   $2g_3$   $-(g_2 - g_4)$   $-2g_3$  $(f_2 - f_4)$   $(f_1/2 - f_3 + f_5/2)$   $f_2 - f_4$   $-(g_2 - g_4)$   $(g_1/2 - g_3 + g_5/2)$   $g_2 - g_4$  $(g_2 - g_4)$   $-2g_3$   $2h_3$   $-(h_2 - h_4)$   $-2h_3$  $(g_2 - g_4)$   $(g_1/2 - g_3 + g_5/2)$   $g_2 - g_4$   $-(h_2 - h_4)$   $(h_1/2 - h_3 + h_5/2)$   $h_2 - h_4$ **Harry Common**  $\mathcal{Y}$  $\sqrt{2}$  $\begin{array}{c} \n\frac{1}{2} & \frac{1}{2} \\
\frac{1}{2} & \frac{1}{2} \\
\frac{1}{2} & \frac{1}{2} \\
\frac{1}{2} & \frac{1}{2} \\
\frac{1}{2} & \frac{1}{2} \\
\frac{1}{2} & \frac{1}{2} \\
\frac{1}{2} & \frac{1}{2} \\
\frac{1}{2} & \frac{1}{2} \\
\frac{1}{2} & \frac{1}{2} \\
\frac{1}{2} & \frac{1}{2} \\
\frac{1}{2} & \frac{1}{2} \\
\frac{1}{2} & \frac{1}{2} \\
\frac{1}{2} & \frac{1}{2} \\
\frac{$  $\langle -2g_3$  $\begin{pmatrix} 2f_3 \end{pmatrix}$ ─∠∪∍ ∪∍ ─∪⊥ ∠∪∍ ─∠/l∍ III∍ III  $-(q_2 - q_4)$   $(q_4/2 - q_2 + q_5/2)$   $q_2 - q_4$   $-(q_2 - q_4)$   $(q_4/2 - q_2 + q_5/2)$   $q_2 - q_4$  ─∠l๑ l๑ ̄lォ ∠l๑ ̄∠u๑ u๑ ̄uォ ∠u๑ ll  $-(I_2 - I_4)$   $(I_1/Z - I_2 + I_5/Z)$   $I_2 - I_4$   $-(Q_2 - Q_4)$   $(Q_1/Z - Q_2 + Q_5/Z)$   $Q_2 - Q_4$   $||$  $\mathsf{U}_2$   $\mathsf{U}_3$   $\mathsf{U}_4$   $\mathsf{U}_4$   $\mathsf{U}_5$   $\mathsf{U}_2$   $\mathsf{U}_3$   $\mathsf{U}_4$   $\mathsf{U}_4$   $\mathsf{U}_5$   $\mathsf{U}_6$   $\mathsf{U}_7$  $\tau$   $\vert$   $\tau$   $\vert$   $\vert$   $\alpha$   $\vert$   $\alpha$ 3  $\begin{array}{cc} 3 & 94 \end{array}$   $\begin{array}{cc} 2 & 4 \end{array}$   $\begin{array}{cc} 2 & 3 \end{array}$   $\begin{array}{cc} 2 & 11 & 3 \end{array}$   $\begin{array}{cc} 1 & 11 & 11 \end{array}$ 2 - 94 /  $(91)$   $\leq$  - 93  $\pm$  95  $\leq$  / 92 - 94 -  $(112)$   $(114)$   $(111)$   $\leq$  -  $113$   $\pm$   $115$   $\leq$  /  $112$   $114$   $||$ 3  $(92 \t94)$   $293$   $213$   $(12 \t14)$   $213$   $|$ 3 and  $\frac{12}{14}$   $\frac{14}{13}$   $\frac{293}{13}$  and  $\frac{12}{13}$  and  $\frac{12}{13}$  and  $\frac{12}{13}$  and  $\frac{12}{13}$  and  $\frac{12}{13}$  and  $\frac{12}{13}$  and  $\frac{12}{13}$  and  $\frac{12}{13}$  and  $\frac{12}{13}$  and  $\frac{12}{13}$  and  $\frac{12}{13}$  an 2  $\frac{1}{4}$   $\left(\frac{1}{1}$   $\left(\frac{2}{1} \right)$   $\left(\frac{1}{2} \right)$   $\left(\frac{2}{1} \right)$   $\left(\frac{1}{2} \right)$   $\left(\frac{1}{2} \right)$   $\left(\frac{1}{2} \right)$   $\left(\frac{1}{2} \right)$   $\left(\frac{1}{2} \right)$   $\left(\frac{1}{2} \right)$   $\left(\frac{1}{2} \right)$   $\left(\frac{1}{2} \right)$   $\left(\frac{1}{2} \right)$   $\left(\frac{1}{2} \right)$   $\$ 3  $(12 \t14)$   $2 \t13$   $2 \t93$   $(92 \t94)$   $2 \t93$  ||  $2g_3$   $g_2 - g_4$   $2g_3$   $-2h_3$   $h_2 - h_4$   $2h_3$   $|$  $g_4$ )  $(g_1/2 - g_3 + g_5/2)$   $g_2 - g_4$   $-(h_2 - h_4)$   $(h_1/2 - h_3 + h_5/2)$   $h_2 - h_4$  $2g_3$   $-(g_2 - g_4)$   $-2g_3$   $2h_3$   $-(h_2 - h_4)$   $-2h_3$  $2f_3$   $f_2 - f_4$   $2f_3$   $-2g_3$   $g_2 - g_4$   $2g_3$  ||  $f_2 - f_4$ )  $(f_1 / 2 - f_3 + f_5 / 2)$   $f_2 - f_4$   $-(g_2 - g_4)$   $(g_1 / 2 - g_3 + g_5 / 2)$   $g_2 - g_4$  $2f_3$   $-(f_2 - f_4)$   $-2f_3$   $2g_3$   $-(g_2 - g_4)$   $-2g_3$ ) R  $\mathsf{g}_2-\mathsf{g}_4$  2 $\mathsf{g}_3$  – 2h $_3$  h $_2$  – h $_4$  2h $_3$  )  $g_2 - g_4$ )  $(g_1/2 - g_3 + g_5/2)$   $g_2 - g_4$   $-(h_2 - h_4)$   $(h_1/2 - h_3 + h_5/2)$   $h_2 - h_4$  $g_2 - g_4$  2g<sub>3</sub>  $g_2 - g_4$ )  $(g_1 / 2 - g_3 + g_5 / 2)$   $g_2$  -

i

où  $[**R**<sub>\tau</sub>]$  est la matrice de rigidité correspondant à l'effet du cisaillement stabilisateur.

Il y a lieu d'ajouter cette matrice de rigidité élémentaire pour chaque couche de béton en état « 1 fissure », lors de l'assemblage de la matrice de rigidité globale du système.

### 7. EXEMPLES DE CALCUL

7.1 Premier exemple : cisaillement simple

#### **> Feuille excel**

On considère une coque de 0.80m d'épaisseur, ferraillée avec des armatures HA 20 e=20cm sur les 2 faces et dans les 2 sens.

Elle est soumise à un effort de cisaillement : Fxy=1 MN/ml

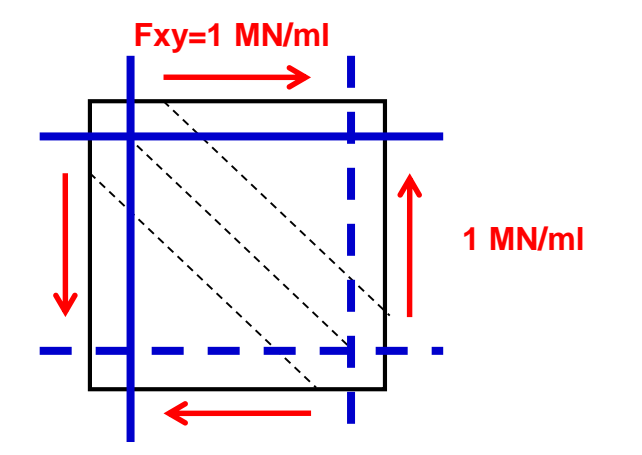

Nous obtenons les résultats suivants.

#### Exemple de calcul : cisaillement simple

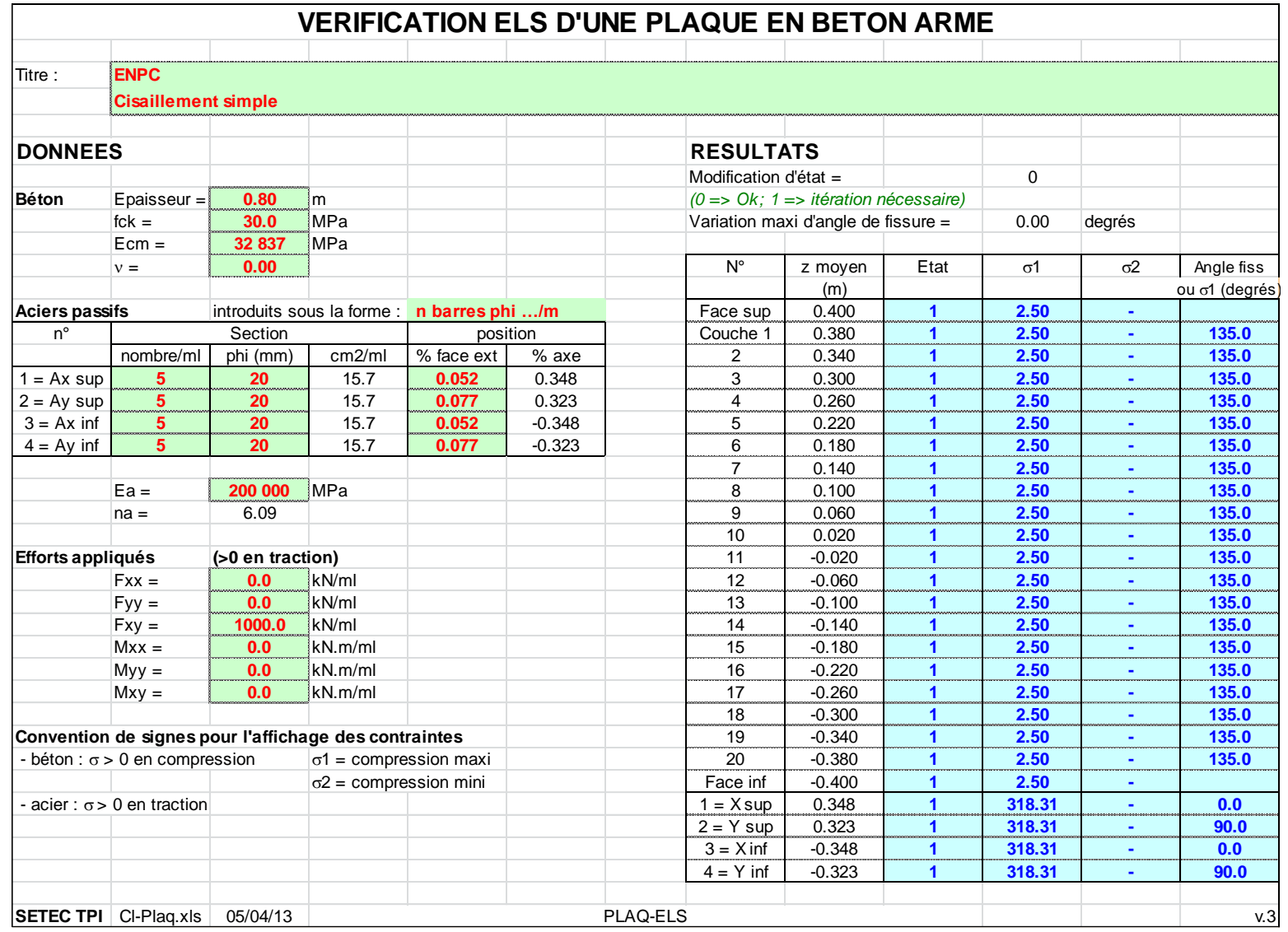

**> Interprétation**

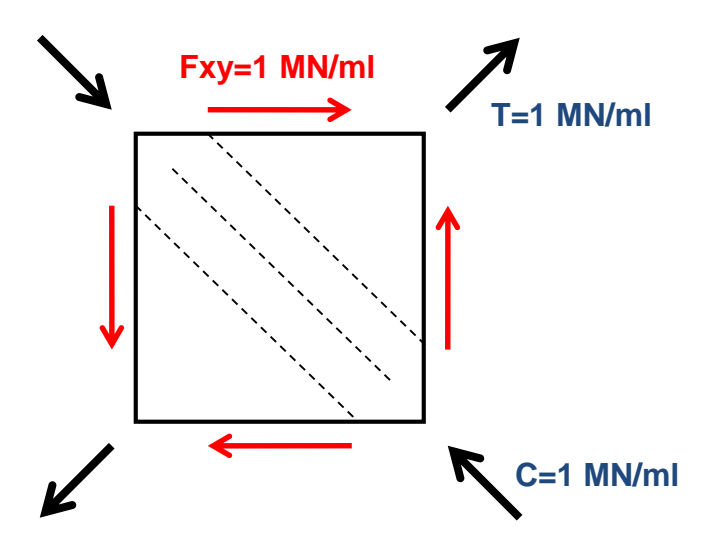

- Vérifions la contrainte dans les aciers (318 MPa) :
- Efforts dans les directions à 45° :  $F(\theta) = C^2.Fxx+S^2.Fyy+2CS.Fxy$ Doncsur la facette  $+45^{\circ}$  : F = 1 MN/ml (traction) sur la facette -45 $^{\circ}$  : F = -1 MN/ml (compression)
- Effort dans les armatures :  $A(\theta) = C^2.Ax + S^2.Ay$ Par symétrie  $Ax = Ay$  =>  $A(\theta) = Ax = Ay$
- $Ax = HA 20 e=20$  sur chaque face soit 2 x 3.14 / 0.20 = 31.4 cm<sup>2</sup>/ml
- $\sigma a = 1$  MN / 31.4 cm<sup>2</sup> = 318 MPa OK

#### Exemple de calcul : cisaillement simple

- Vérifions la contrainte dans le béton (2.5 MPa) : Le béton subit :
	- $*$  l'effet de la traction T = 1 MN/ml qui engendre la traction des aciers, mais celles-ci viennent à leur tour comprimer le béton => compression 1 MN/ml
	- \* ainsi que l'effet de la compression C = 1 MN/ml
- Au total : Nb = 2 MN/ml pour une épaisseur de 0.80m  $\Rightarrow$   $\sigma$ b = 2 / 0.8 = 2.5 MPa OK

#### **> Feuille excel**

On applique cette fois un moment Mxy = 250 kN.m/ml

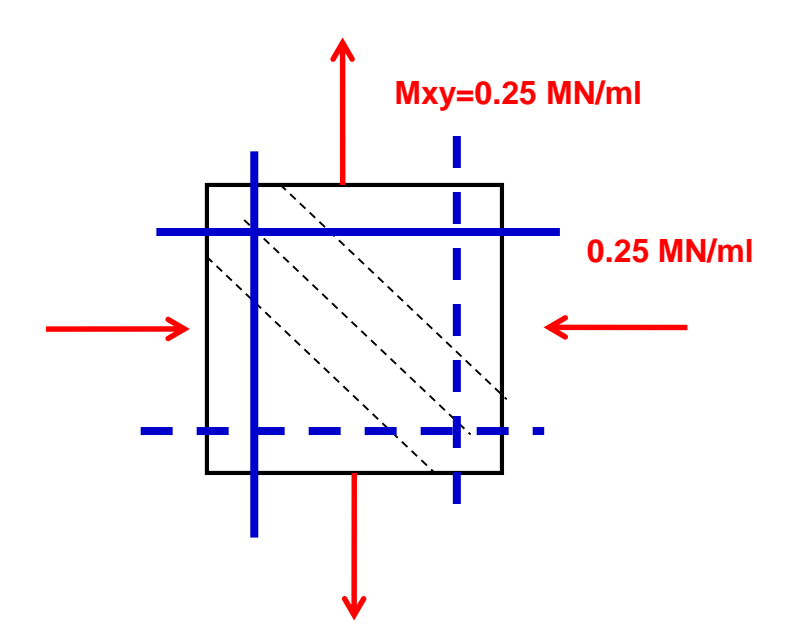

#### Exemple de calcul : torsion simple

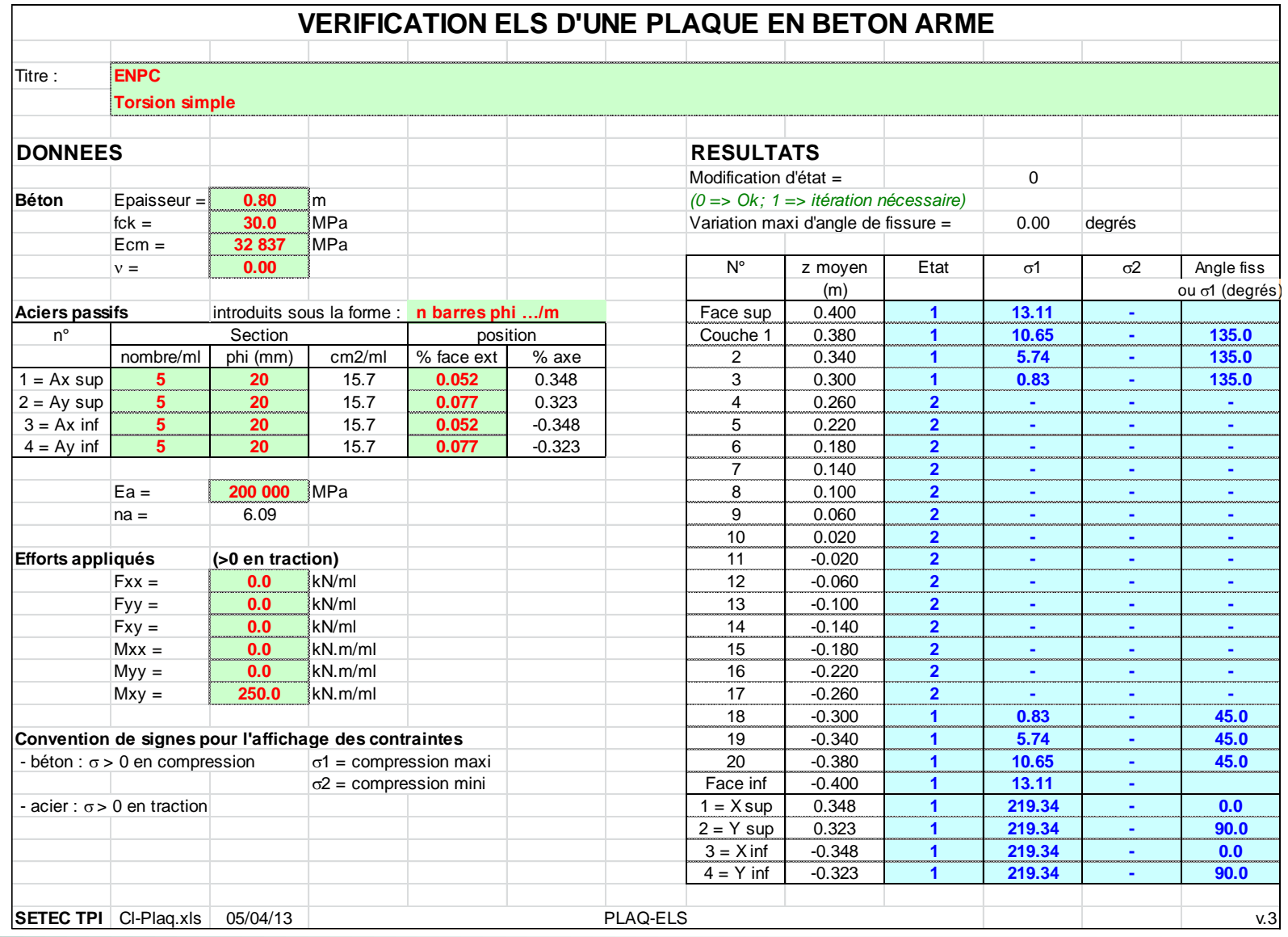

#### **> Interprétation**

Le moment de torsion génère :

- un cisaillement positif en face sup (analogue au Fxy de l'exemple précédent)
- un cisaillement négatif en face inf

Il est donc logique de retrouver un angle de fissure de 135° en face sup, et de 45° en face inf.

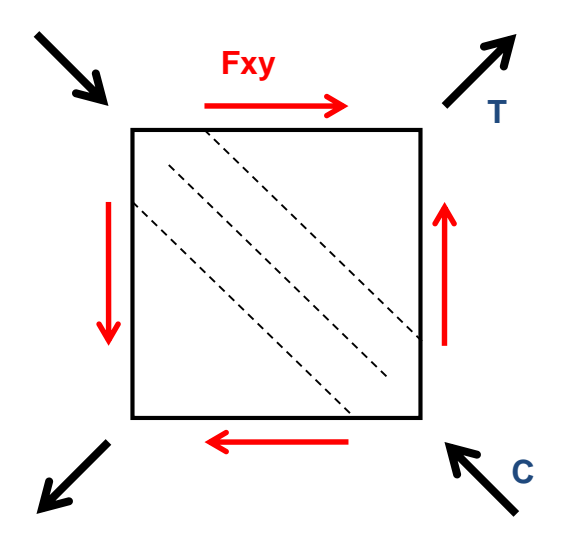

- **> Etat « 2 directions de fissures » en partie centrale**
- Les 4 nappes d'armatures subissent la même traction (219 MPa), ce qui correspond à une extension globale.
- Mais en partie centrale, il n'y a plus suffisamment de cisaillement pour recomprimer des bielles de béton => couches totalement tendues

C'est ce type de phénomène qui explique que lorsqu'on vérifie une section quelconque à la torsion, il y a lieu de considérer une section creuse fictive : en effet le centre de la section est soumis à une traction => il est fissuré, et ne participe pas à la reprise de la torsion. Extrait du § 6.3.2 de l'EC2 :

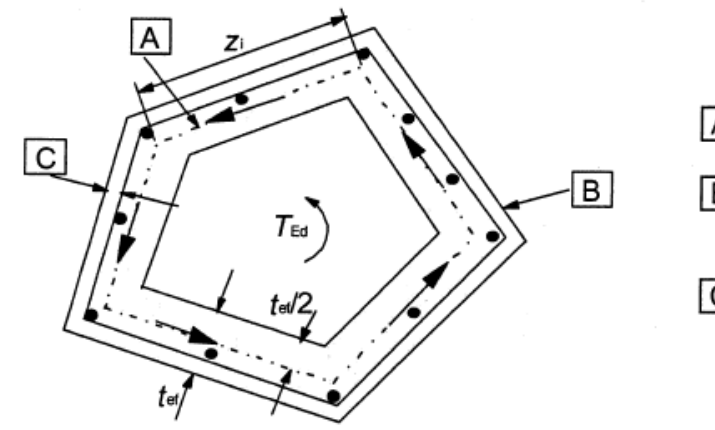

- A feuillet moyen
- [B] parement extérieur de la section, périmètre u,
- $|C|$  enrobage

#### **> Feuille excel Aciers passifs** introduits sous la forme : **n barres phi …/m** Face sup 0.400 **0 8.60 4.77** <sup>n</sup>° Section position Couche 1 0.380 **0 7.84 3.44 166.8**

**On considère le cas suivant : 200.31**  $\overline{a}$  **15.7**  $\overline{a}$  **15.7**  $\overline{a}$  **15.7**  $\overline{a}$  **15.81**  $\overline{a}$  **15.81**  $\overline{a}$  **15.81**  $\overline{a}$  **15.81**  $\overline{a}$  **15.81**  $\overline{a}$  **15.81**  $\overline{a}$  **15.81**  $\overline{a}$  **15.81**  $\overline{a}$  **15.81 \overline{** 

- compression de 800 kN/ml et flexion 400 kN.m/ml dans la direction X
- traction 200 kN/ml et flexion 200 kN.m/ml dans la direction Y
- un cisaillement et un moment de torsion sont également appliqués

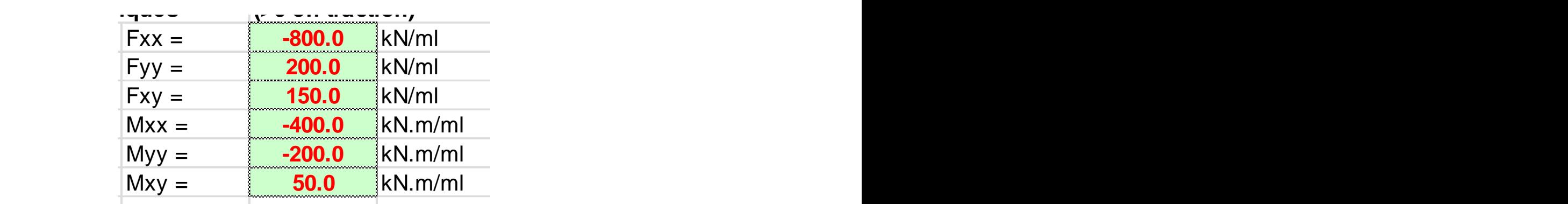

2 = compression mini Face inf -0.400 **2 - -**

#### Exemple de calcul : cas quelconque

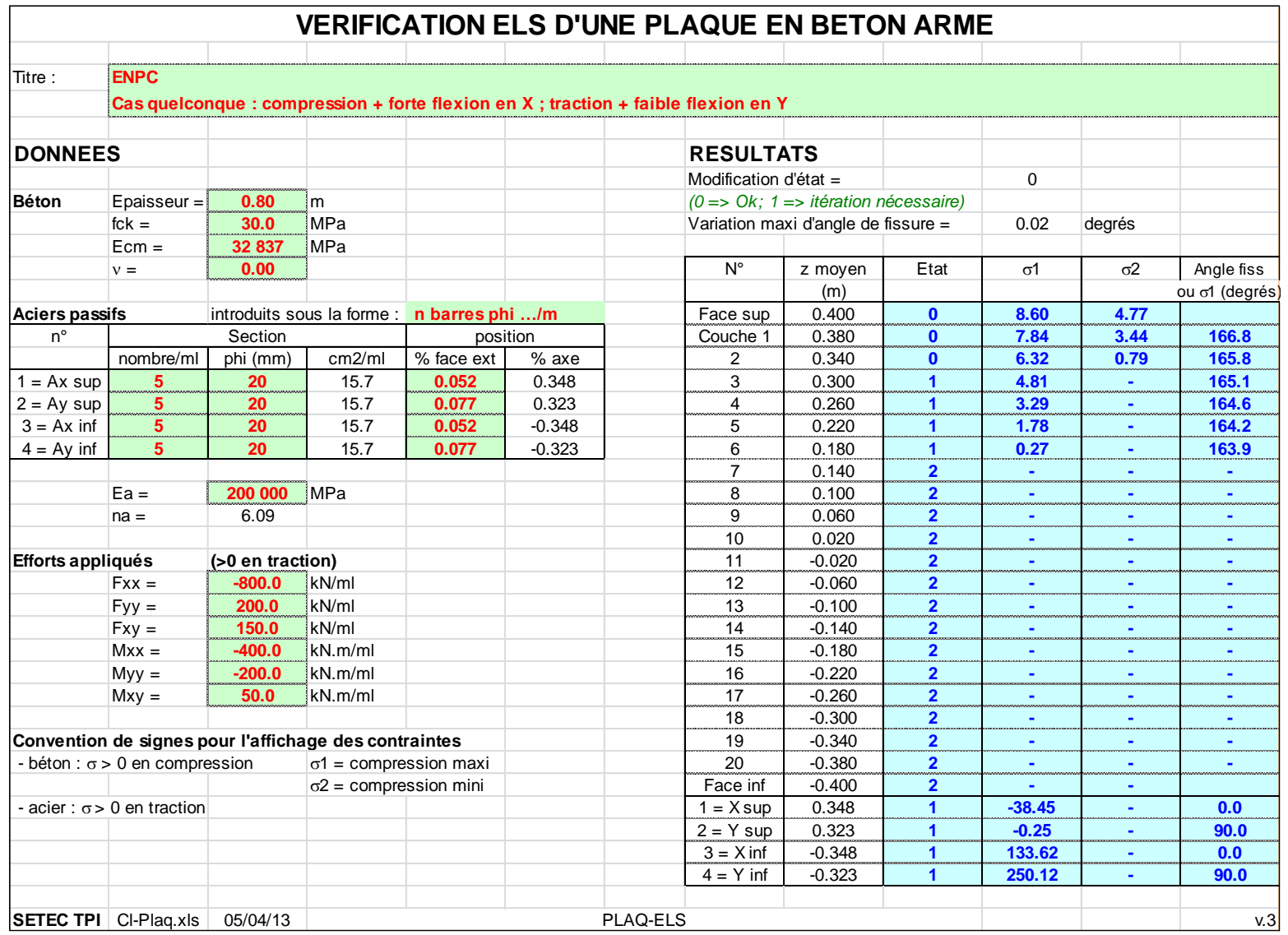

#### **> Interprétation**

On constate qu'il existe successivement des couches de béton :

- non fissuré en partie sup (« 0 fissures »)
- puis « 1 direction de fissure »
- puis « 2 directions de fissures »

En partie sup, on voit que les fissures ont un angle de l'ordre de 165° (proche de 180°), correspondant par conséquent à l'effet des efforts selon Y. Ceci s'explique de la façon suivante :

- dans le sens X, on applique une forte compression + flexion => l'axe neutre est assez bas dans la section (hauteur fissurée assez faible)
- dans le sens Y, on applique en revanche une traction => l'axe neutre se trouve plus haut, et c'est lui qu'on voit apparaître entre les couches 2 et 3 (transition entre « tout comprimé » et « une direction de fissure »)

Puis on rencontre l'axe neutre correspondant aux efforts appliqués selon X, entre couches 6 et 7, correspondant à la transition entre « 1 direction de fissure » et « tout fissuré ».